# skillsoft<sup>⊁</sup> global knowledge<sub>™</sub>

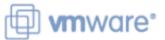

## VMware Workspace ONE: Deploy and Manage

Duration: 5 Days Course Code: AWWS1DM Version: 22.x

#### Overview:

In this five-day VMware Workspace One course, you learn how to apply the fundamental techniques for launching and maintaining an intelligence-driven, multiplatform, endpoint management solution with VMware Workspace ONE® UEM. Through a combination of hands-on labs, simulations, and interactive lectures, you will configure and manage the endpoint life cycle. After the course, you will have the foundational knowledge for effectively implementing Workspace ONE UEM.

Also, you learn how to apply the fundamental techniques for integrating VMware Workspace ONE® Access™ with Workspace ONE UEM to securely distribute business-critical applications from any device and to configure access management controls. Through a combination of hands-on labs, simulations, and interactive lectures, you configure Workspace ONE Access and Workspace ONE UEM system and productivity integrations.

You will leave with a foundational understanding of how Workspace ONE uses various authentication methods and protocols to determine user access permissions and enable single sign-on. Overall, the course lays out the foundational principles of identity and access management.

Please note - This course is a combination of the VMware Workspace ONE: Skills for UEM (AWWS1S) and the VMware Workspace ONE: Integrations VMWS1I) course.

### **Target Audience:**

Workspace ONE UEM and Workspace ONE Access operators and administrators, account managers, solutions architects, solutions engineers, sales engineers, and consultants

#### **Objectives:**

- By the end of the course, you should be able to meet the following objectives:
- Explain and apply the fundamental techniques for launching and maintaining an intelligence-driven, multiplatform endpoint management solution with Workspace ONE UEM
- Outline the components of Workspace ONE UEM
- Explain the general features and functionality enabled with Workspace ONE UEM
- Summarize the basic Workspace ONE administrative functions
- Explain and deploy common Workspace ONE integrations
- Securely deploy configurations to Workspace ONE UEM managed devices
- Onboard device endpoints into Workspace ONE UEM
- Summarize the alternative management methodologies for rugged devices

- Discuss strategies to maintain environment and device fleet health
- Configure and deploy applications to Workspace ONE UEM managed devices
- Analyze a Workspace ONE UEM deployment
- Enable email access on devices Integrate Workspace ONE UEM with content repositories and corporate file shares
- Explain the general features and functionalities that Workspace ONE Access enables
- Demonstrate how to integrate Workspace ONE UEM with Workspace ONE Access
- Summarize and implement Workspace ONE productivity services into the digital workspace environment
- Explain the methods of enabling mobile single sign-on for mobile endpoints managed in the digital workspace
- Configure Workspace ONE Access to support SAML 2.0 for federated authentication across the workforce

# Prerequisites:

## Content:

| <pre>kplain the use case for Freestyle hestrator</pre>                                                                                                    | <ul> <li>Analyze endpoint deployment and<br/>compliance data from the Workspace ONE<br/>UEM Monitor page.</li> </ul>                                                                                                    |
|----------------------------------------------------------------------------------------------------|----------------------------------------------------------------------------------------------------|
| escribe the capabilities that sensors and pts enable.                                                                                                    | 12 Workspace ONE Access                                                                                                    |
| Iternative Management Methods                                                                                                    | Summarize the benefits of Workspace ONE<br>Access                                                                                                    |
| escribe the function and benefits of device ging                                                                                                    | • Outline the core features and functions                                                                                                    |
| onfigure product provisioning in the<br>rkspace ONE UEM console                                                                                                    | <ul> <li>enabled by Workspace ONE Access</li> <li>Navigate the Workspace ONE Access console</li> </ul>                                                                                                    |
| nderstand the benefits of deploying a<br>ware Workspace ONE® Launcher™<br>figuration to Android devices                                                                                                    | • Explain the functions of directory integration with Workspace ONE Access                                                                                                    |
| st the system and device requirements for<br>ux device management in Workspace<br>E UEM                                                                                                    | • Explain the various types of authentication protocols enabled by Workspace ONE Access                                                                                                    |
|                                                                                                    |                                                                                                    |
| pplications                                                                                                    | 13 Integrating Workspace ONE UEM and<br>Workspace ONE Access                                                                                                    |
| escribe the features, benefits, and<br>abilities of application management in<br>rkspace ONE UEM                                                                                                    | <ul> <li>Explain the rationale for integrating<br/>Workspace ONE UEM and Workspace ONE<br/>Access</li> </ul>                                                                                                    |
| nderstand and configure deployment<br>ings for public, internal, and paid<br>ilications in the Workspace ONE UEM<br>isole                                                                                                    | Outline the process of connecting Workspace ONE UEM and Workspace ONE Access                                                                                                    |
| escribe the benefits of using Apple                                                                                                    | Examine the workflow of integrations                                                                                                    |
| siness manager content integration                                                                                                    |                                                                                                    |
| escribe the benefits of using<br>ver-to-client software distribution                                                                                                    | Summarize the key features of an integrated solution                                                                                                    |
| st the functions and benefits of VMware<br>rkspace ONE® SDK                                                                                                    | <ul> <li>14 Productivity Integrations</li> <li>Identify the functions enabled by VMware</li> <li>Unified Access CatewayIM</li> </ul>                                                                                                    |
| evice Email                                                                                                    | Unified Access Gateway™                                                                                                    |
| st the email clients supported by<br>rkspace ONE UEM                                                                                                    | • Outline the purpose of the VMware<br>AirWatch® Secure Email Gateway™ edge<br>service                                                                                                    |
| onfigure an Exchange Active Sync profile                                                                                                    | Explain the features enabled by the VMware                                                                                                    |
| ar a sulf and a sulf of a sulf of a | Anestrator<br>escribe the capabilities that sensors and<br>ots enable.<br>ternative Management Methods<br>escribe the function and benefits of device<br>ing<br>antigure product provisioning in the<br>kspace ONE UEM console<br>advare Workspace ONE® Launcher™<br>iguration to Android devices<br>at the system and device requirements for<br>ex device management in Workspace<br>E UEM<br>applications<br>escribe the features, benefits, and<br>abilities of application management in<br>kspace ONE UEM<br>adderstand and configure deployment<br>ings for public, internal, and paid<br>lications in the Workspace ONE UEM<br>sole<br>escribe the benefits of using Apple<br>iness Manager content integration<br>escribe the benefits of using Apple<br>iness Manager content integration<br>escribe the benefits of using<br>rer-to-client software distribution<br>at the functions and benefits of VMware<br>kspace ONE® SDK<br>evice Email<br>at the email clients supported by<br>kspace ONE UEM |

|                                                                                         | in the Workspace ONE UEM console                                                                                         | Workspace ONE® Tunnel™ edge service                                                                     |
|-----------------------------------------------------------------------------------------|----------------------------------------------------------------------------------------------------|----------------------------------------------------------------------------------------------------|
| <ul><li>5 Onboarding</li><li>• Outline the prerequisite configurations in the</li></ul> | Configure VMware Workspace ONE® Boxer settings                                                                           | • Summarize the capabilities enabled by the Content Gateway edge service                                |
| Workspace ONE UEM environment for<br>onboarding devices for management                  | <ul> <li>Summarize the available email infrastructure<br/>integration models and describe their<br/>workflows</li> </ul> | 15 SAML 2.0 Authentication • Outline the<br>authentication methods supported by<br>Workspace ONE Access |
| Outline the steps for setting up autodiscovery<br>in the Workspace ONE UEM console      |                                                                                                    |                                                                                                    |
| Enroll an endpoint through the VMware                                                   | <ul> <li>Configure email compliance policies and<br/>notifications services</li> </ul>                                   | Summarize the main properties of the SAML protocol                                                      |
| Workspace ONE® Intelligent Hub app                                                      | 10 Content Sharing                                                                                                    | Summarize the SAML authentication workflow                                                              |
| Summarize the platform onboarding options                                               | Describe the benefits of using Content Gateway                                                                           | Explain the application SSO authentication                                                              |
| 6 Managing Endpoints                                                                    |                                                                                                    | workflow with SAML                                                                                      |
| Explain the differences between device and<br>user profiles                             | <ul> <li>Describe the Content Gateway workflows</li> </ul>                                                               | 16 Mobile Single Sign-On                                                                                |
| <ul> <li>Describe policy management options for<br/>Windows and macOS</li> </ul>        | Describe the benefits of integrating content<br>repositories with Workspace ONE UEM                                      | Describe the concept of mobile SSO • Outline the mobile SSO workflows                                   |
| Describe the functions and benefits of using                                            | • Configure a repository in the Workspace<br>ONE UEM console                                                             | 17 Intelligence and Automation                                                                          |
| compliance policies                                                                     | 11 Maintenance                                                                                                    | Summarize the features of Workspace     ONE® Intelligence <sup>™</sup>                                  |
|                                                                                         | <ul> <li>Manage endpoints from the Device List view<br/>and the Details view.</li> </ul>                                 | • Outline the benefits of using Workspace<br>ONE Intelligence                                           |

## Further Information:

For More information, or to book your course, please call us on 0800/84.009 info@globalknowledge.be

www.globalknowledge.com/en-be/